## WHEREVER THERE IS AN INTERNET CONNECTION **CHANGE YOUR PASSWORD OR UNLOCK YOUR ACCOUNT**

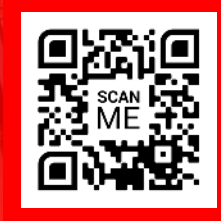

## REGISTER TODAY!

## **STUDENT REGISTRATION:** password-reset.edukgroup.com

The system will only allow student accounts that are authorized by the institution.

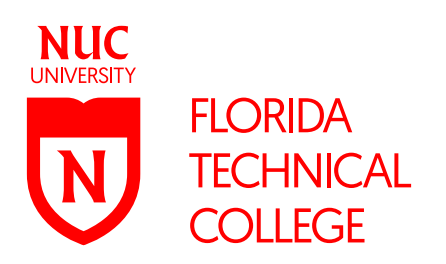